## **UNIVERSIDAD AUTÓNOMA "JUAN MISAEL SARACHO"**

## **PROGRAMA ESPECIAL DE TITULACIÓN**

# **INGENIERÍA INFORMÁTICA**

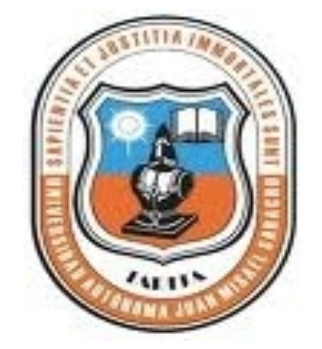

# **TRABAJO DIRIGIDO**

# **SISTEMA WEB DE INFORMACIÓN PARA EL HOSPITAL**

## **SAN JUAN DE DIOS DE ENTRE RÍOS**

Postulante:

# **RENÁN BRAVO GONZALES**

Tutora:

**ING. PATRICIA FLORES C.**

## **TARIJA-BOLIVIA**

 $\textcolor{red}{\textbf{S}}\textcolor{red}{\textbf{S}}\textcolor{red}{\textbf{OLID}}\textcolor{red}{\textbf{C}}\textcolor{red}{\textbf{ONVERTER PDF}}\textcolor{red}{\textcolor{red}{\textbf{PDF}}}^{\textcolor{red}{\textbf{To remove this message, purchase the  
product at www.SolidDocuments.com}}$ 

This document was created using

Ing. Patricia Flores C. **TUTORA**

Ing. Luis Alberto Yurquina F. MSc. Lic. Marlene Hoyos M. **DECANO FACULTAD DIRECTORA PET CIENCIAS Y TECNOLOGÍA**

To remove this message, purchase the

product at www.SolidDocuments.com

APROBADO POR:

**TRIBUNAL**

Ing. Soraya Veyzaga O.

Ing. Silvia Chambi G.

SOLID CONVERTER PDF

**V oB o**

El Tribunal Calificador del presente trabajo de grado, no se solidariza con la forma, términos, modos y expresiones vertidas en el presente trabajo, siendo únicamente responsabilidad del autor

#### **DEDICATORIA:**

Con todo mi cariño para mi adorado Padre Deterlino Bravo, por haberme dado su apoyo incondicional, moral y material, por haber confiado en mí. A mis queridos hermanos María y Roberth por su cariño y comprensión.

Y para ti querida mamita, que desde donde estás siempre me estas cuidando.

SOLID CONVERTER PDF

#### **AGRADECIMIENTO:**

A DIOS, por su fidelidad, por su amor, por la protección que siempre me brinda, por todas las maravillas que hizo en mi vida, por darme esta oportunidad.

### **GRACIAS DIOSITO !!!**

 $\overline{\textsf{\textbf{S}}}$  Solid Converter PDF $\rangle$ 

#### **PENSAMIENTO:**

Nada hay que nos pueda impedir elevarnos y mejorarnos, y nadie puede detener nuestro progreso mas que nosotros mismos.

*Hamblin***.**

This document was created using

SOLID CONVERTER PDF

### ÍNDICE

**Dedicatoria** 

Agradecimiento

Pensamiento

**Resumen** 

Página

## **CAPÍTULO I**

### **INTRODUCCIÓN**

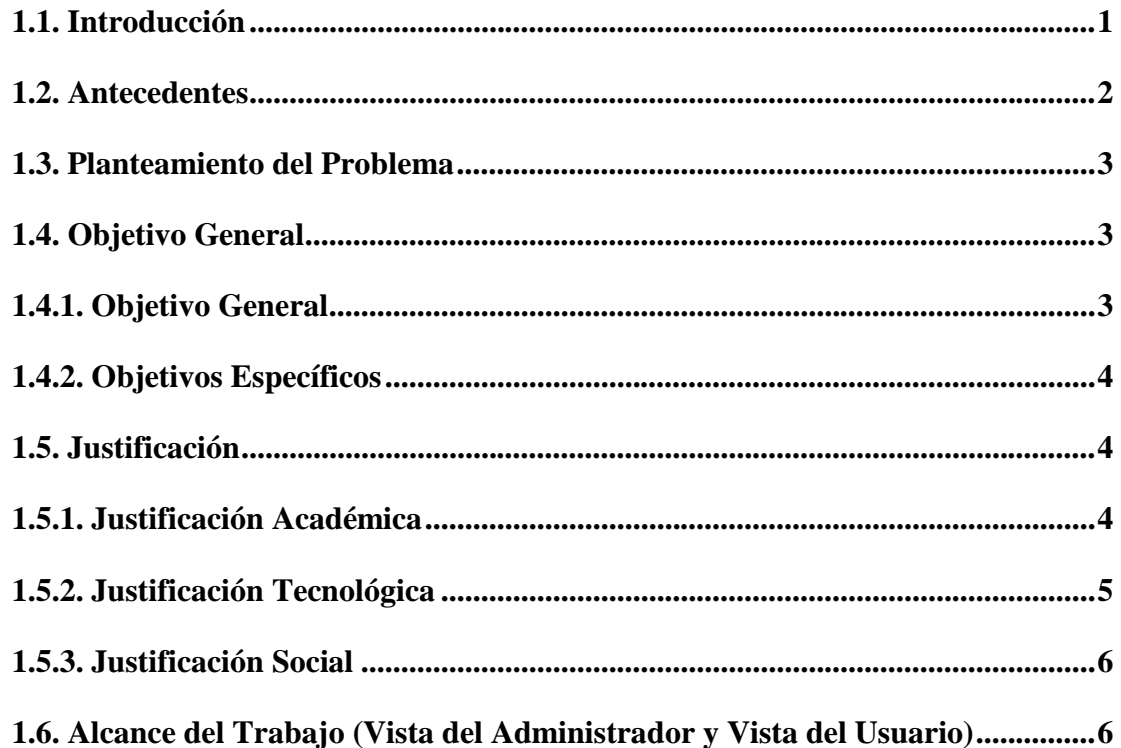

## **CAPÍTULO II**

### **MARCO TEÓRICO**

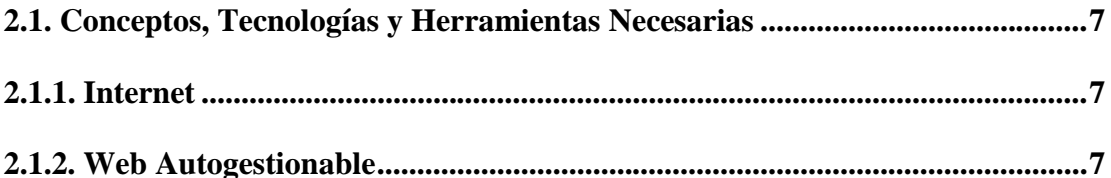

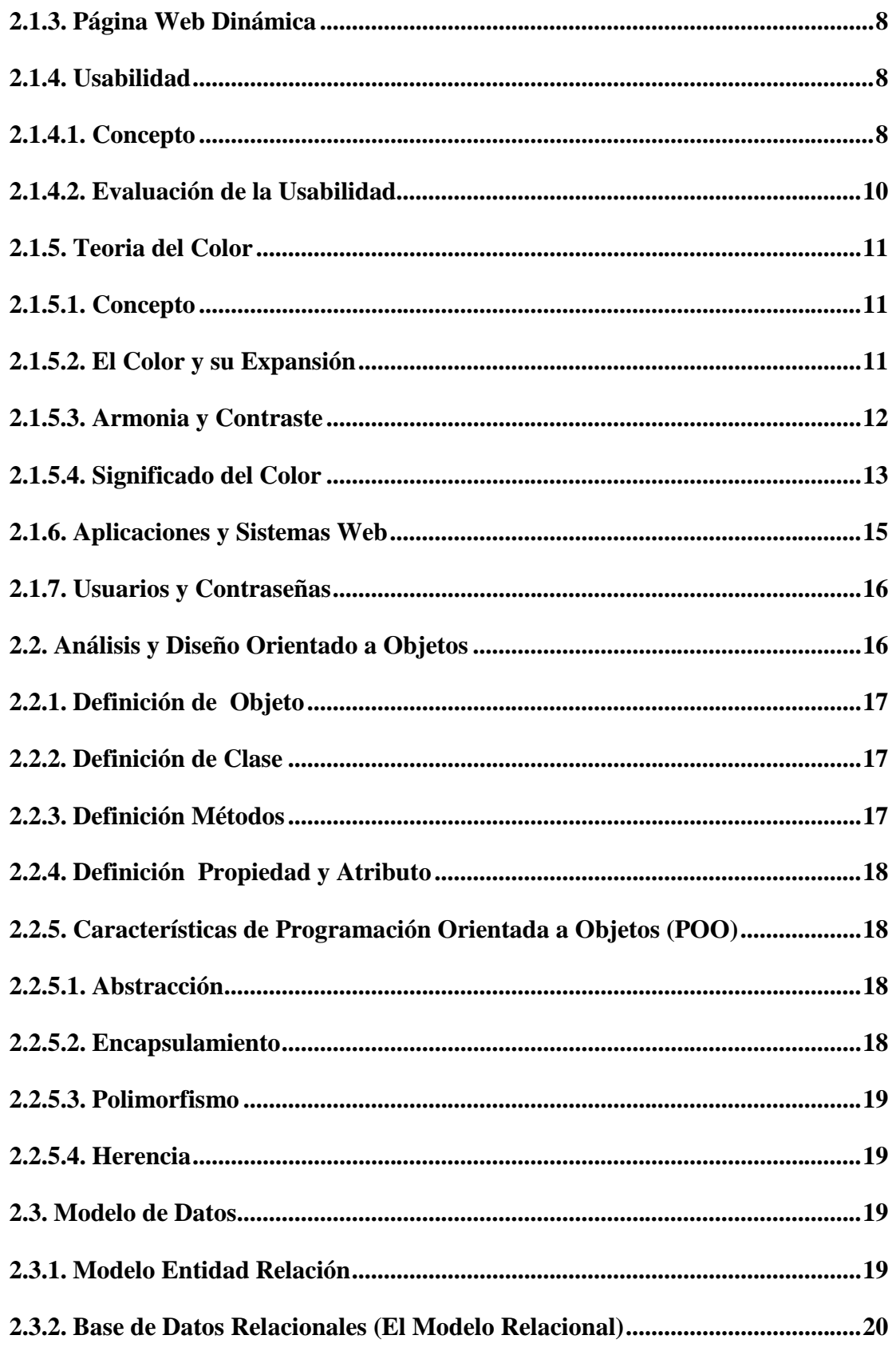

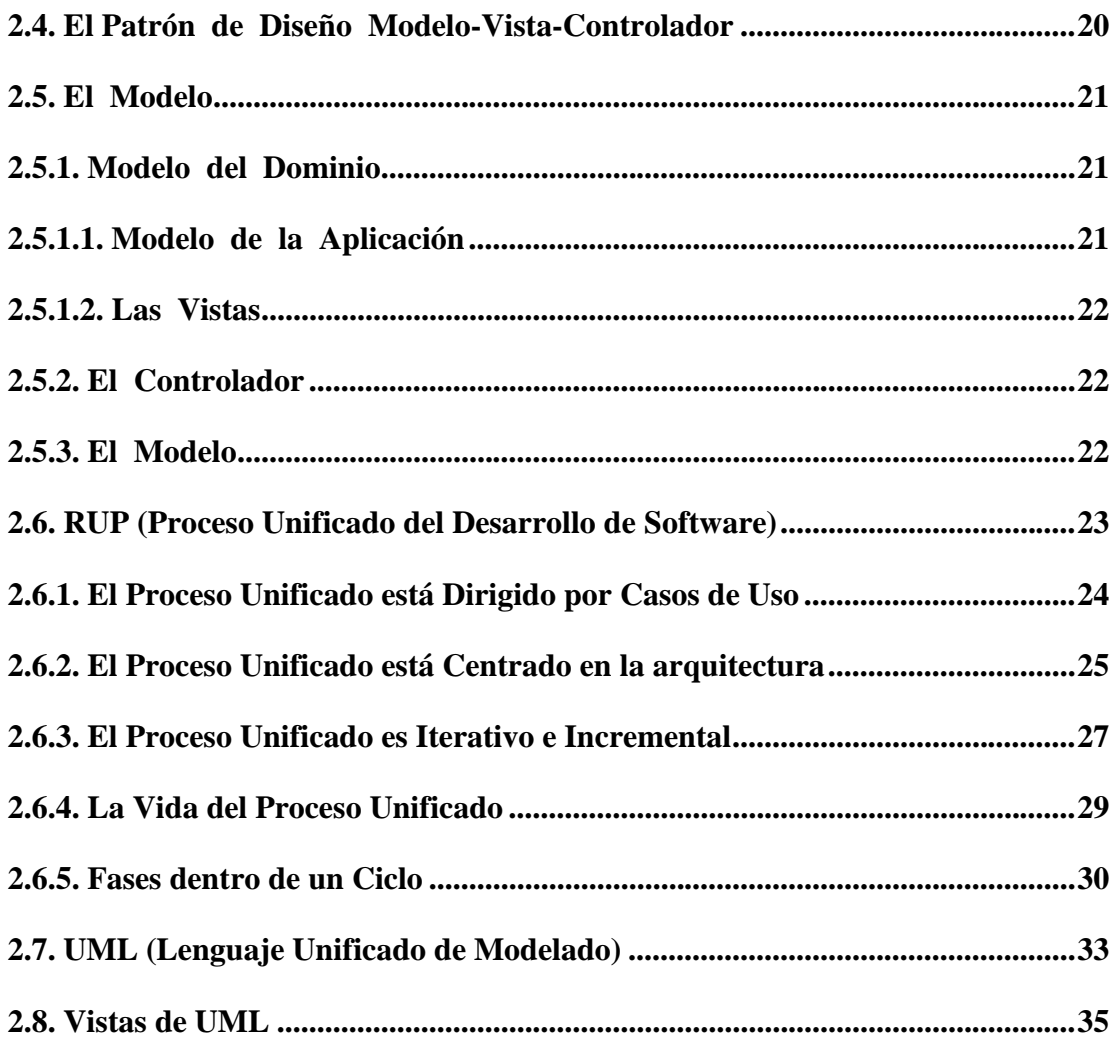

# **CAPÍTULO III**

## **CAPTURA DE REQUISITOS**

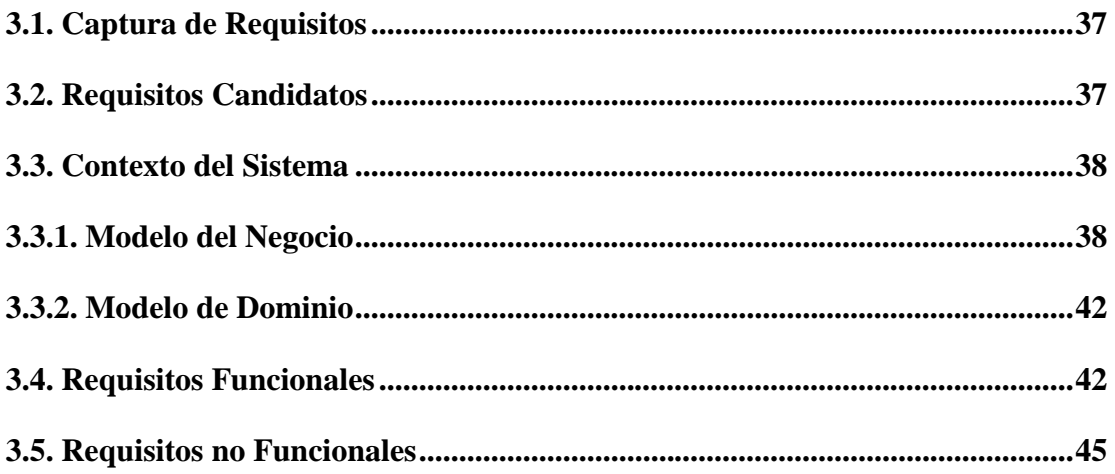

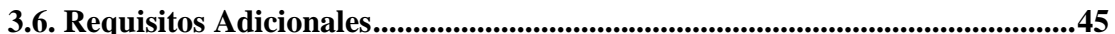

## **CAPÍTULO IV**

#### **CASOS DE USO**

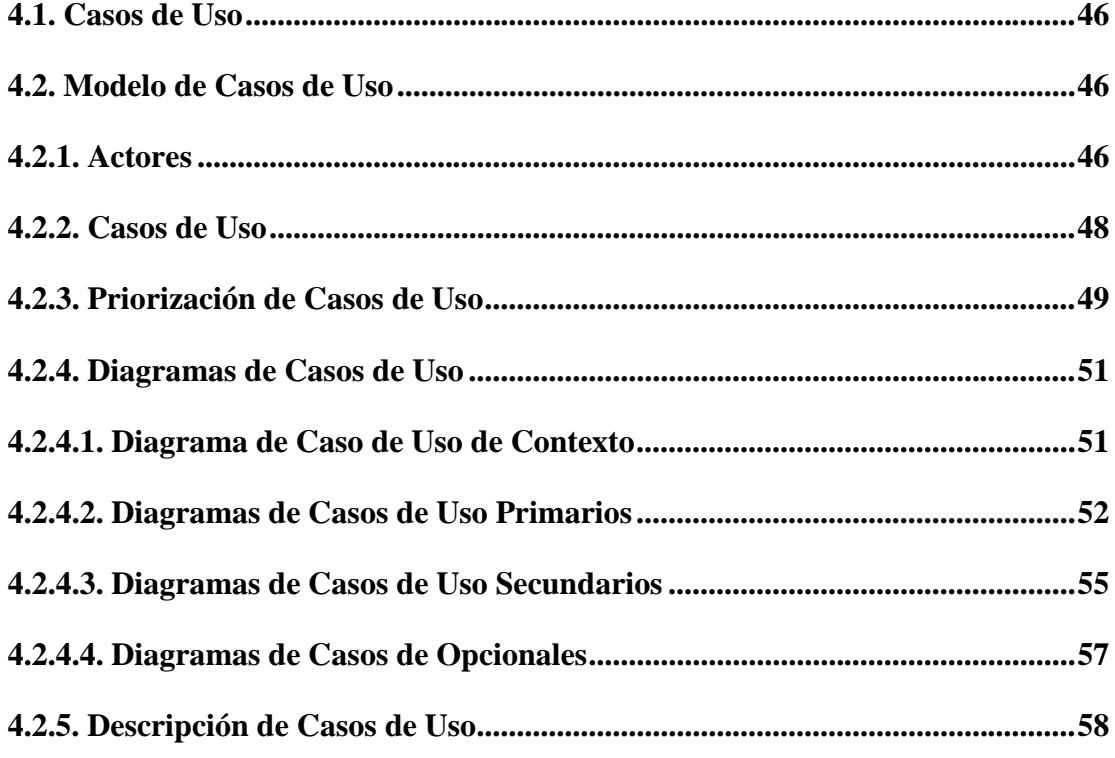

## **CAPÍTULO V**

## **ANÁLISIS**

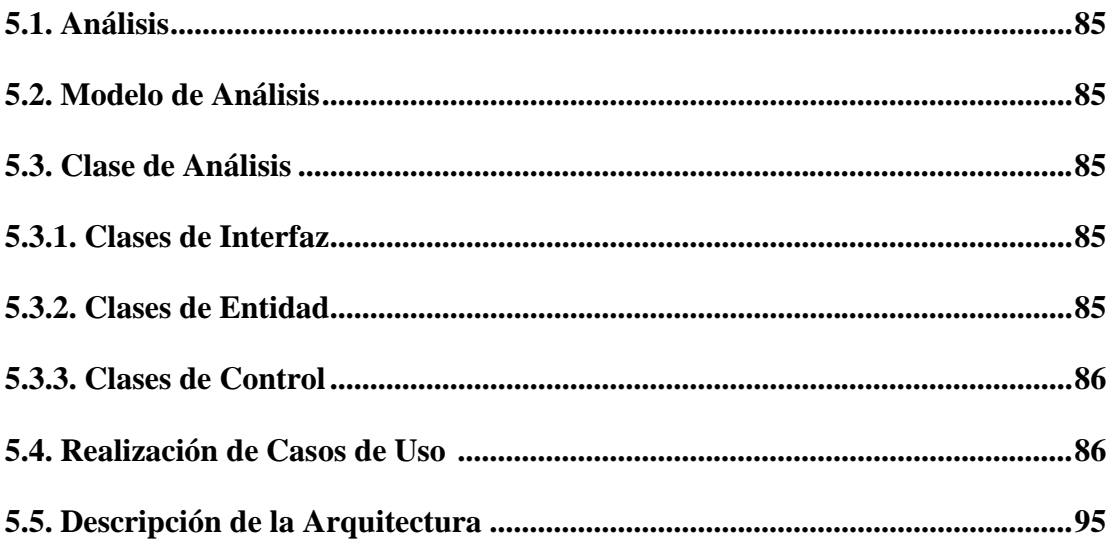

### **CAPÍTULO VI**

### **DISEÑO**

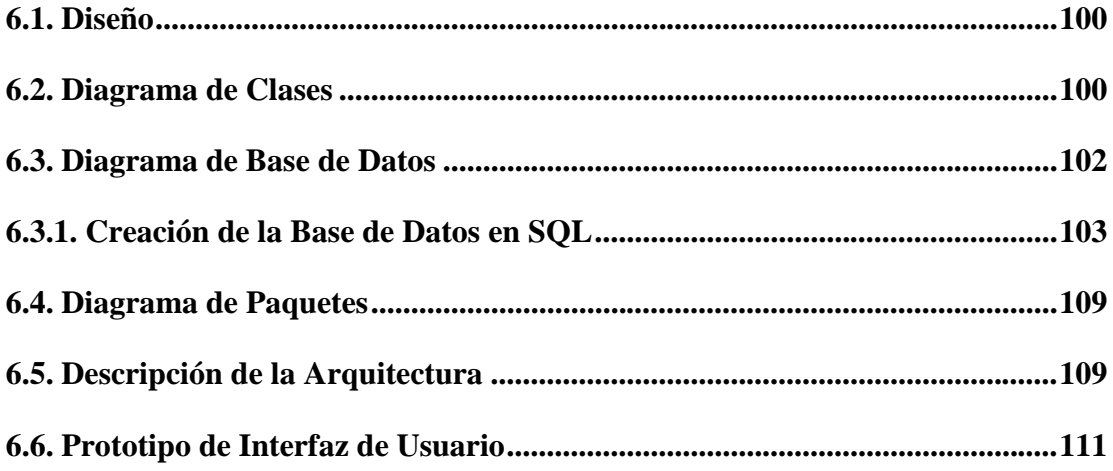

## **CAPÍTULO VII**

### **CONCLUSIONES Y RECOMENDACIONES**

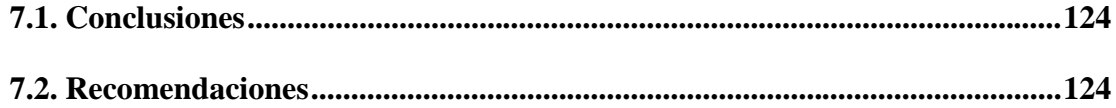

## **CAPÍTULO VIII**

## **GLOSARIO DE TÉRMINOS DEL NEGOCIO**

**8.1. Glosario de Términos del Negocio ..................................................................126**

### **BIBLIOGRAFÍA**

### **GLOSARIO DE TÉRMINOS**

### **ÍNDICE DE FIGURAS**

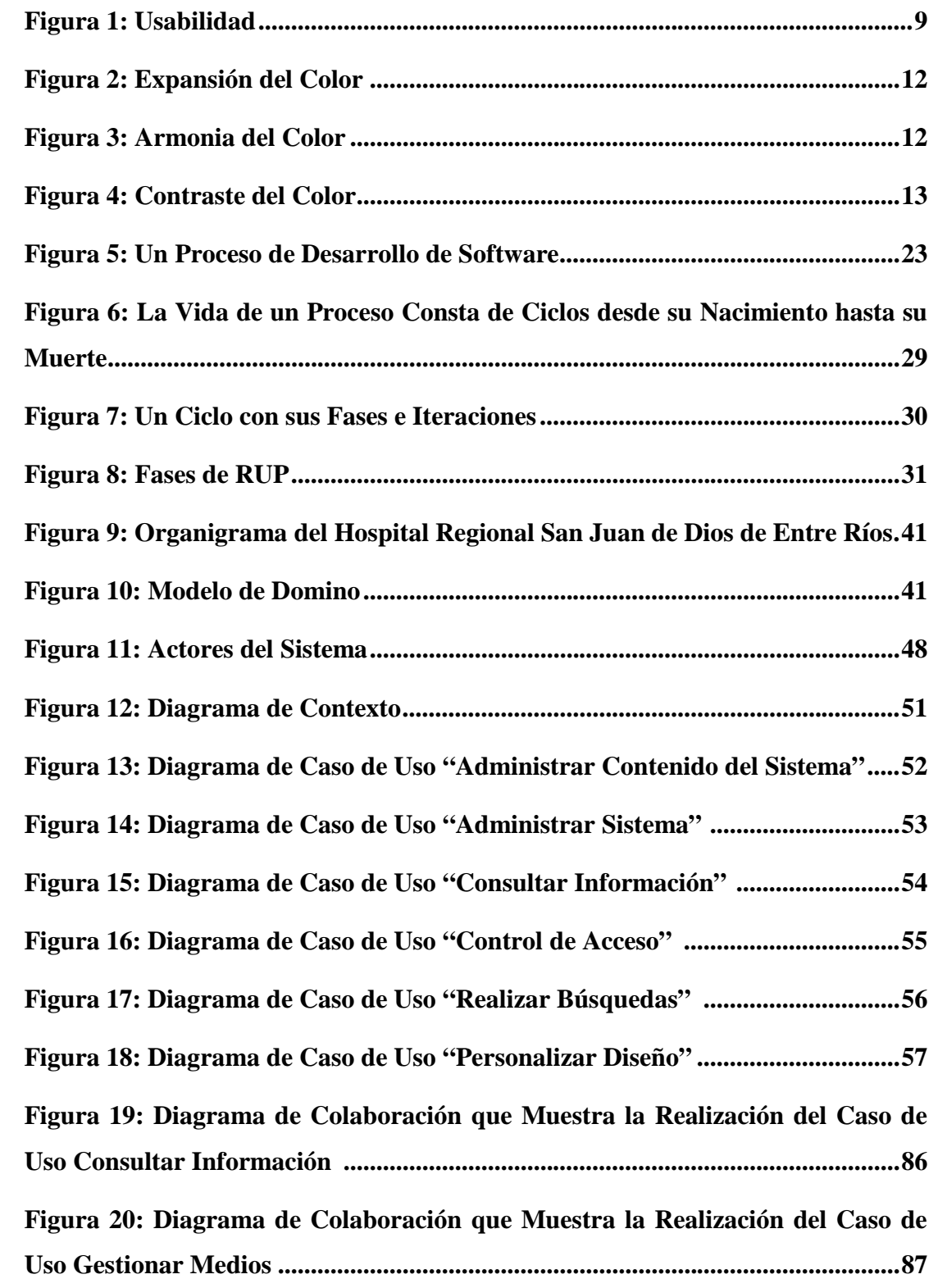

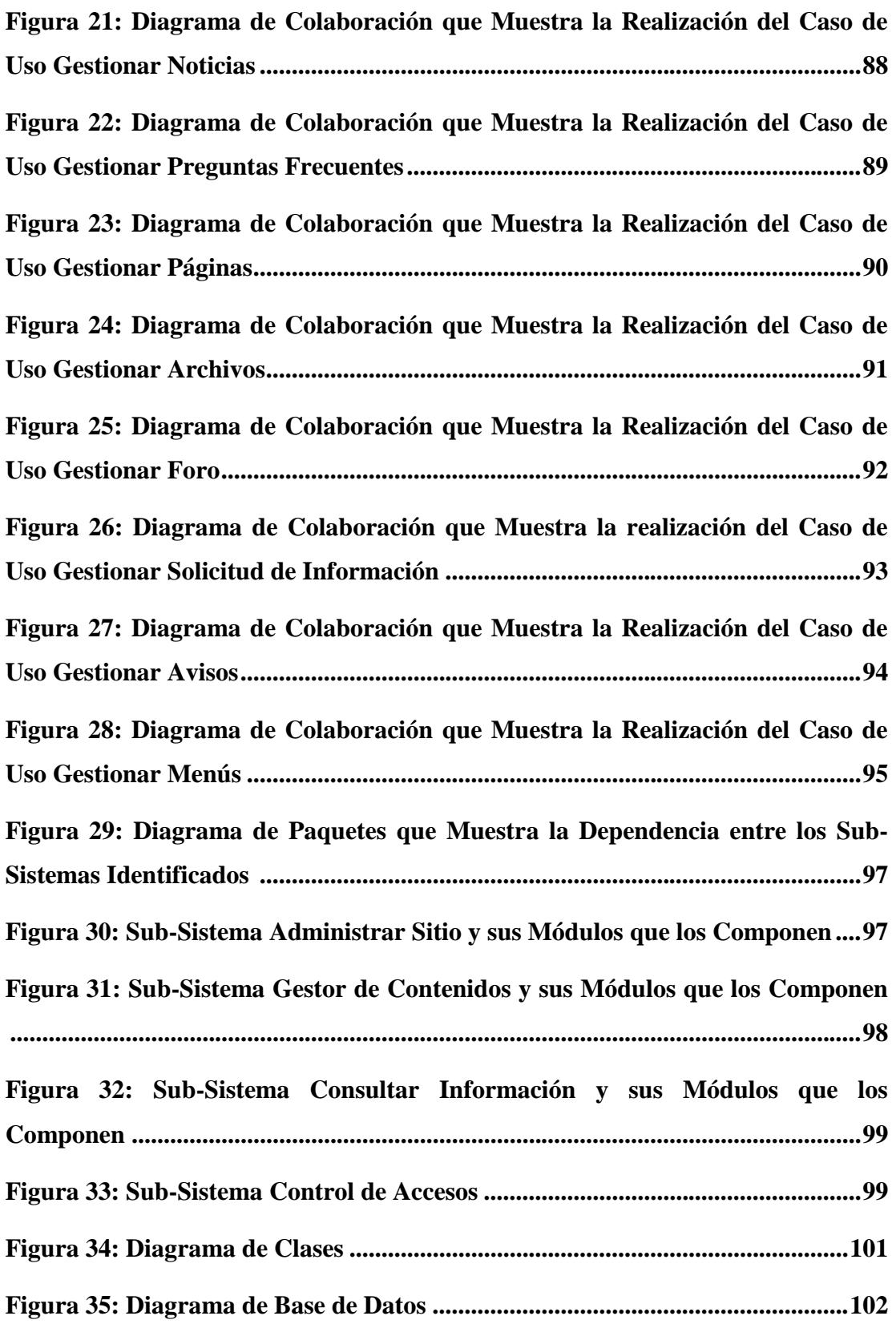

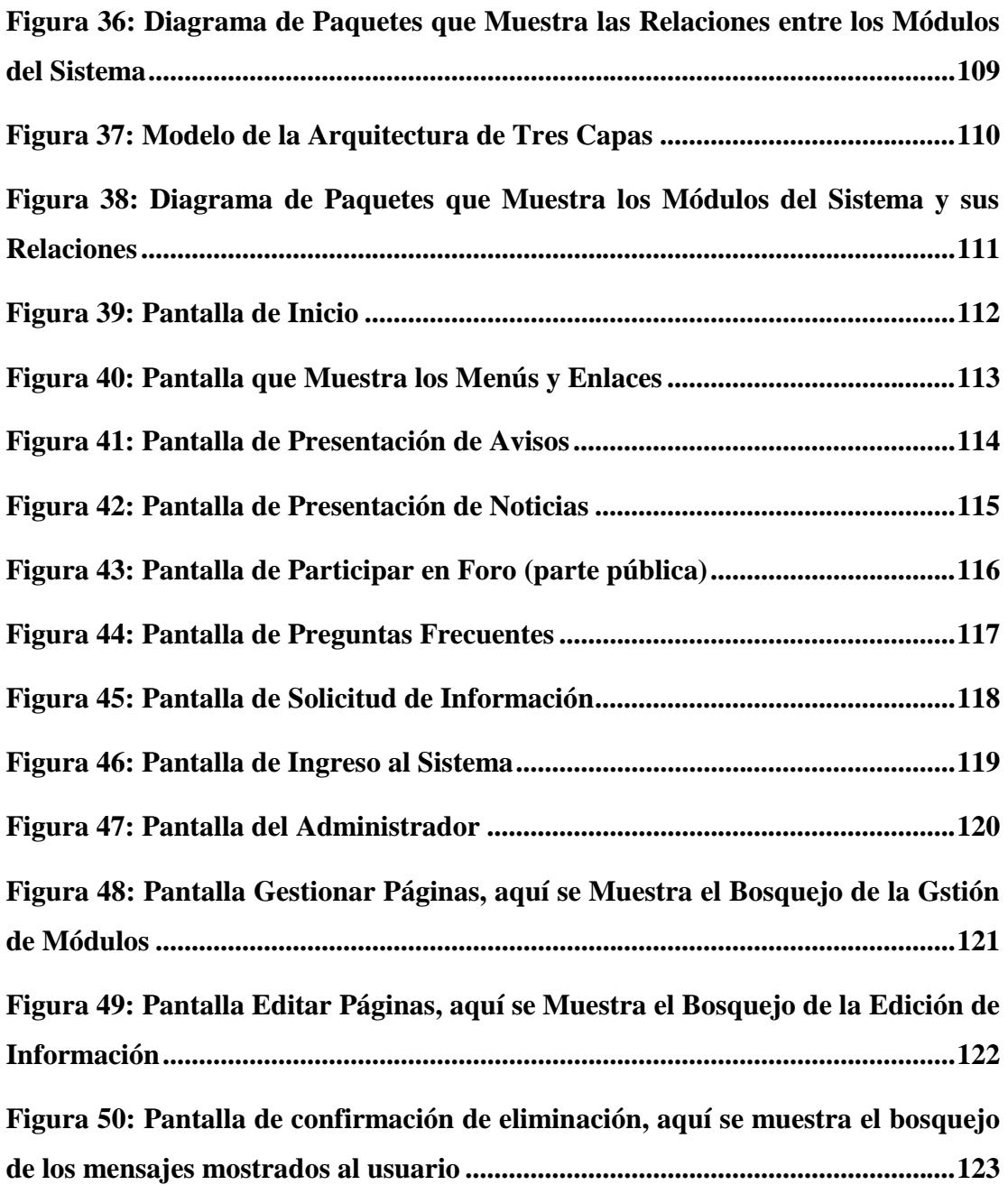

 $\bigcirc \text{GOLID} \text{ GONVERTER PDF} \text{ } \boxed{\tiny \text{To remove this message, purchase the \\ \text{product at www.SolidDocuments.com}}}$ 

This document was created using